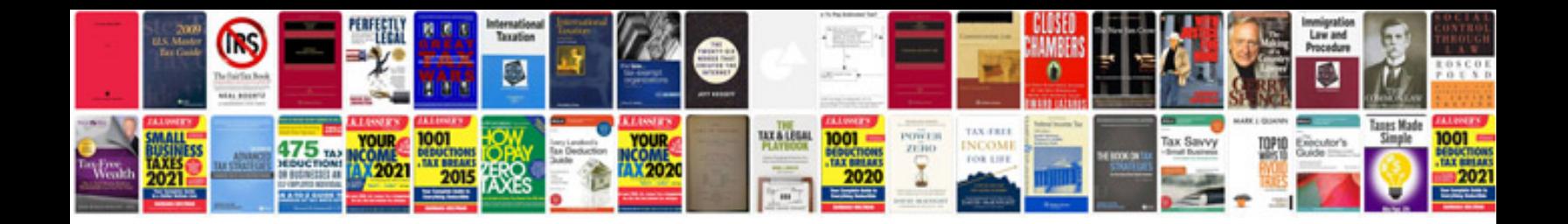

**Letter format doc**

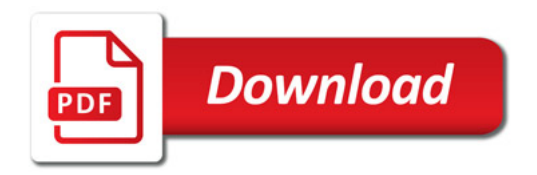

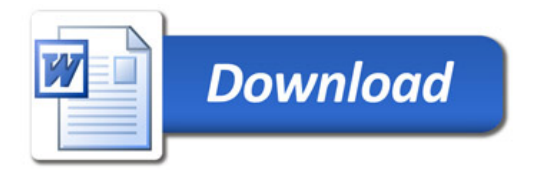